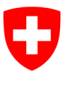

Département fédéral de l'environnement, des transports, de l'énergie et de la communication DETEC

**Office fédéral de l'environnement OFEV** Division Eau

**État :** 15.03.2024 ; version 1.05

# **Fiche 5 Gestion des données**

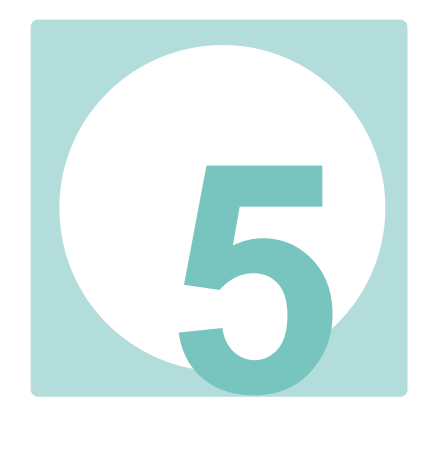

#### **Impressum**

**Éditeur :** Office fédéral de l'environnement (OFEV) L'OFEV est un office du Département fédéral de l'environnement, des transports, de l'énergie et de la communication (DETEC).

**Auteurs :** Gregor Thomas, Simone Baumgartner, Susanne Haertel-Borer (OFEV), Christine Weber, Lucie Sprecher (Eawag)

#### **Accompagnement technique :**

*Groupe d'accompagnement national :* Marco Baumann (TG), Anna Belser (OFEV), Nanina Blank (AG), Arielle Cordonier (GE), Roger Dürrenmatt (SO), Claudia Eisenring (TG), Martin Huber-Gysi (IOFEV), Lukas Hunzinger (Flussbau AG), Manuela Krähenbühl (ZH), Vinzenz Maurer (BE), Nathalie Menetrey (VD), Erik Olbrecht (GR), Eva Schager (NW), Pascal Vonlanthen (Aquabios), Heiko Wehse (Hunziker Betatech), Hansjürg Wüthrich (BE)

*Groupe d'accompagnement international :* Tom Buijse (Deltares, NL), Francine Hughes (Anglia Ruskin University, UK), Brendan McKie (Swedish University of Agricultural Sciences, SWE), Hervé Piégay (Université de Lyon, FR), Phil Roni (Cramer Fish Sciences, Washington, USA)

*Groupe d'accompagnement Eawag :* Manuel Fischer, Ivana Logar, Bänz Lundsgaard, Katja Räsänen, Dirk Radny, Chris Robinson, Nele Schuwirth, Christian Stamm

*Agenda 21 pour l'eau :* Xenia Ehrensperger, Rolf Gall, Stefan Vollenweider, Carlos Wyss

**Référence bibliographique :** Weber, C., Sprecher, L., Åberg, U., Thomas, G., Baumgartner, S., Haertel-Borer, S. 2019: Gestion des données. Dans : Contrôle des effets des revitalisations de cours d'eau – Apprendre ensemble pour l'avenir. Office fédéral de l'environnement (OFEV), Berne. Fiche 5, V1.05.

**Relecture de la version allemande :** Evi Binderheim (Sponsolim Umweltconsulting)

**Illustrations :** Laurence Rickett (Firstbrand), Eliane Scharmin (Eawag)

**Image de couverture :** Eliane Scharmin (Eawag), Laurence Rickett (Firstbrand)

**Traduction française :** Service linguistique de l'OFEV

#### **Téléchargement au format PDF :**

<https://www.bafu.admin.ch/controle-des-effets-revit> (il n'est pas possible de commander une version imprimée) Cette publication est également disponible en allemand, italien et anglais. © OFEV 2019

*Cette fiche présente les principes régissant la saisie, le contrôle-qualité, la transmission et la conservation des données collectées lors des contrôles des effets STANDARD et APPROFONDI. La fiche 4 décrit l'utilisation de ces données dans des analyses inter-projets destinées au processus d'apprentissage commun.*

## **5.1 Saisie numérique des données**

En plus du relevé des indicateurs sur le terrain et de l'évaluation, la saisie numérique des données est uniformisée autant que possible à l'échelle nationale. Des données de base uniforme sont indispensables à une analyse centralisée inter-projets, au processus d'apprentissage commun, à l'échange d'expériences ainsi qu'à l'archivage sûr et durable de toutes les données collectées (gestion des données).

## **5.1.1 Données à fournir**

Le site Internet de l'Office fédéral de l'environnement (OFEV) propose, pour chacun des dix jeux d'indicateurs prédéfinis, des protocoles de terrain et des formulaires de données en vue d'une saisie uniforme [\(https://www.bafu.admin.ch/controle-des-effets-revit\)](https://www.bafu.admin.ch/controle-des-effets-revit). Ces documents peuvent être utilisés pour le contrôle des effets STANDARD ainsi que pour le contrôle des effets APPROFONDI réalisé dans le cadre de la convention-programme (CP) 2020-2024.

- *Protocoles de terrain :* disponibles sous forme de fichiers PDF imprimables, ils comprennent toutes les variables des différents indicateurs ainsi que des informations sur les unités et les champs de saisie. Ces variables comportent un numéro unique. Les protocoles de terrain peuvent être remplis à la main, mais les données manuscrites doivent ensuite être numérisées, c'est-à-dire saisies par voie électronique dans le formulaire de données. Ce dernier peut également être complété de manière électronique directement sur le terrain.
- *Formulaires de données :* ils comprennent au moins trois feuilles de calcul en fonction du jeu d'indicateurs. Toutes les variables figurant dans le protocole de terrain sont requises. Leur numéro permet de se repérer rapidement et fait le lien entre le protocole et le formulaire de données. La feuille de calcul « DataDictionary », qui sert d'ouvrage de référence, présente toutes les variables, leur unité, le type de données et les plages de valeurs. Dans la mesure du possible, les données sont saisies à l'aide des menus déroulants (= listes de sélection), qui comprennent des indications ou des plages de valeurs prédéfinies. Cela facilite l'enregistrement, réduit le risque d'erreurs (p. ex. erreur de frappe) et améliore donc la qualité des données.

En plus des dix jeux d'indicateurs prédéfinis, le jeu 11 permet de tenir compte des particularités d'un projet (p. ex. relevé d'un indicateur sur les libellules, les amphibiens ou le lichen). Aucun protocole de terrain ou formulaire de données correspondant ne peut être mis à disposition, car il n'existe aucune prescription méthodologique uniforme en la matière. Ces données doivent néanmoins être transmises à l'OFEV (fig. 5.1).

Certains jeux d'indicateurs comprennent non seulement les données saisies dans le formulaire, mais également d'autres indications et informations telles que des photos ou des fichiers SIG (tab. 5.1 à la fin de la présente fiche).

## **5.1.2 Compétences et instructions**

Dans l'idéal, le bureau spécialisé mandaté pour relever le jeu d'indicateurs concerné saisit les données collectées directement dans le formulaire mis à disposition. Celui-ci ne doit pas être adapté individuellement par les utilisateurs, car la gestion centralisée des données requiert une structure uniforme. Certaines cellules des formulaires de données ne sont donc pas modifiables. Si vous rencontrez des difficultés lors de la saisie, veuillez envoyer immédiatement un courriel à l'adresse wiko revit@bafu.admin.ch. Grâce à cette information diligente, les problèmes pourront être résolus rapidement et une version corrigée du formulaire sera proposée sur la page de téléchargement. Un formulaire de données doit être rempli pour chaque relevé (avant, après 1, après 2) et jeu d'indicateurs. Le nom des formulaires est prédéfini en vue de leur archivage et de leur dépôt : CT\_CodeProjet\_RELEVE\_JeuX\_NuméroVersion.xls. Cette convention nominative, y compris les majuscules et les minuscules, doit impérativement être respectée.

- « CT » correspond à l'abréviation officielle du canton en lettres majuscules (p. ex. AI, BE, ZH).
- « CodeProjet » désigne le numéro ou code cantonal attribué au projet. Si un canton ne dispose pas encore d'un tel numéro, il est prié de mettre en place un système correspondant. Le numéro de projet doit être utilisé systématiquement pour le contrôle de la mise en œuvre et le contrôle des effets.
- « RELEVE » se réfère au moment du relevé. Il faut indiquer « AVANT », « APRES1 », « APRES2 » ou « APPROFONDI ».

Par exemple, un formulaire de données pourrait s'intituler : BE\_201903\_AVANT\_Jeu7\_V1.xls. Les autres données (p. ex. photos, fichiers SIG) seront nommées de manière analogue.

#### **5.2 Flux de données**

Toutes les données collectées doivent être rassemblées dans une base centralisée et analysées conjointement afin que le contrôle des effets puisse contribuer à l'apprentissage inter-projets. Les étapes nécessaires à un recueil de données exhaustif et uniforme ainsi que les compétences respectives sont présentées ci-après (fig. 5.1).

**Figure 5.1 :** Étapes nécessaires à la gestion de données, depuis leur collecte jusqu'à leur analyse, et responsabilités correspondantes.

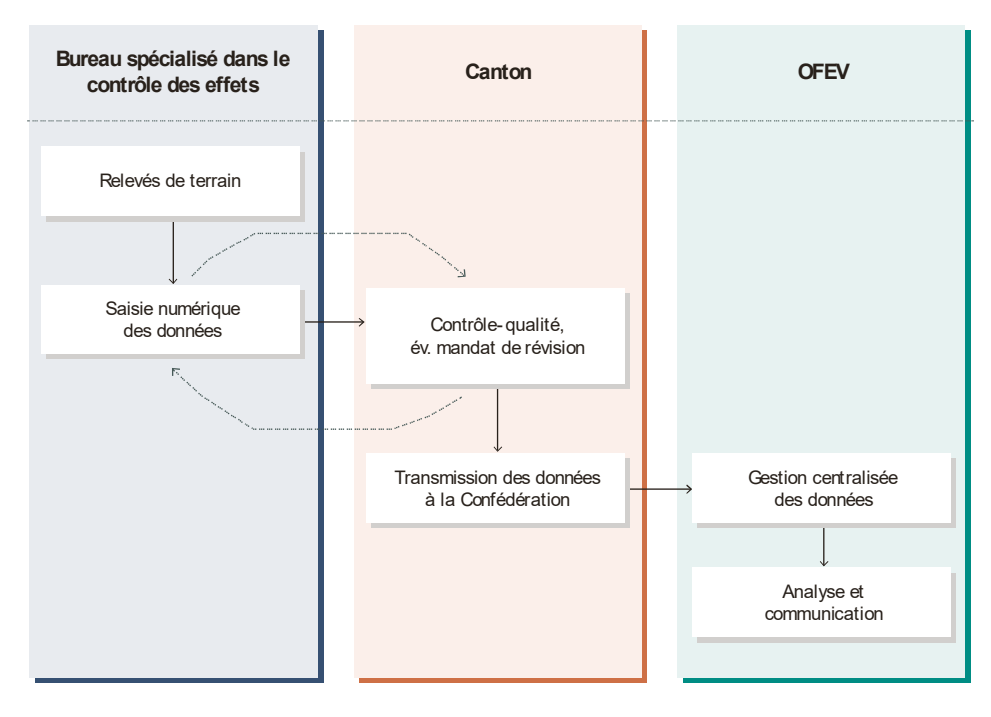

#### **5.2.1 Contrôle-qualité**

Le canton (ou la commune ou des tiers) doit vérifier l'exhaustivité et l'exactitude des données figurant dans les formulaires. Il faut s'assurer que :

- toutes les valeurs requises sont indiquées (données d'en-tête, données spécifiques au jeu d'indicateurs pour le relevé et l'évaluation) ;
- le code de projet du contrôle des effets est identique au numéro de projet cantonal correspondant du contrôle de la mise en œuvre (« données-clés ») et des futurs relevés de terrain qui seront exécutés à la suite dudit contrôle.

Si des informations manquent ou sont erronées (p. ex. unité de mesure incorrecte, chiffres dans un champ de texte, non-utilisation des menus déroulants), le bureau spécialisé mandaté pour le contrôle des effets doit être chargé d'y remédier. Les données ne devront être transmises à l'OFEV qu'après ce contrôle-qualité. L'OFEV vérifiera de nouveau l'exhaustivité des données après les avoir reçues.

# **5.2.2 Transmission des données**

Dans certaines circonstances, les jeux d'indicateurs d'un seul relevé (p. ex. relevé avant) sont recensés à différents moments. Le canton doit rassembler les données correspondantes et les transmettre de manière groupée à l'OFEV dès qu'elles sont toutes disponibles et que leur qualité a été vérifiée. En plus des données saisies dans le formulaire, certains indicateurs des fiches techniques requièrent d'autres informations telles que des photos ou des fichiers SIG (tab. 5.1). Ces renseignements seront transmis à l'OFEV avec les formulaires de données. Les relevés spécifiques à un projet (p. ex. jeu 11 – Objectif spécifique à un projet) seront envoyés à l'OFEV dans le format disponible. Les données doivent être adressées par courriel à [wiko\\_revit@bafu.admin.ch.](mailto:wiko_revit@bafu.admin.ch) Les données obtenues selon les méthodes du Système modulaire gradué (SMG ; p. ex. jeux d'indicateurs 5 – Macrophytes, 6 – Macrozoobenthos et 7 – Poissons) alimenteront elles aussi la base de données MIDAT/MIDAT+ du Centre Suisse de Cartographie de la Faune (CSCF). Des informations complémentaires seront ajoutées à la présente fiche courant 2020.

# **5.2.3 Conservation centralisée des données**

Au lancement des contrôles des effets STANDARD et APPROFONDI, les cantons transmettront les données à l'OFEV à l'aide de formulaires. Celles-ci seront archivées de manière structurée par l'Office en vue d'une analyse centralisée.

Il est prévu à moyen et long termes de rassembler les données du contrôle de la mise en œuvre et du contrôle des effets dans une base de données intitulée « Contrôle des résultats des revitalisations ». Celle-ci pourrait s'appuyer sur le Web et être accessible à des utilisateurs dûment légitimés (Confédération, cantons et, éventuellement, tiers). Utilisées pour les analyses inter-projets, les données contribueront également à l'apprentissage commun. La documentation supplémentaire des projets (p. ex. photos et plans) pourrait être accessible à titre facultatif.

# **5.3 Utilisation des données et droits y afférents**

Les informations relatives aux droits d'utilisation des données font encore l'objet d'un examen juridique. Elles seront ajoutées à la présente fiche courant 2020. Les cantons sont libres de transmettre leurs propres données à des tiers et de les utiliser pour la communication.

Tableau 5.1 : Données à fournir par jeu d'indicateurs et instructions pour leur dénomination. Modèles : [https://www.bafu.admin.ch/controle-des-effets-revit.](https://www.bafu.admin.ch/controle-des-effets-revit) \* pour les documents SIG, merci d'utiliser le système de coordonnées CH1903+ LV95

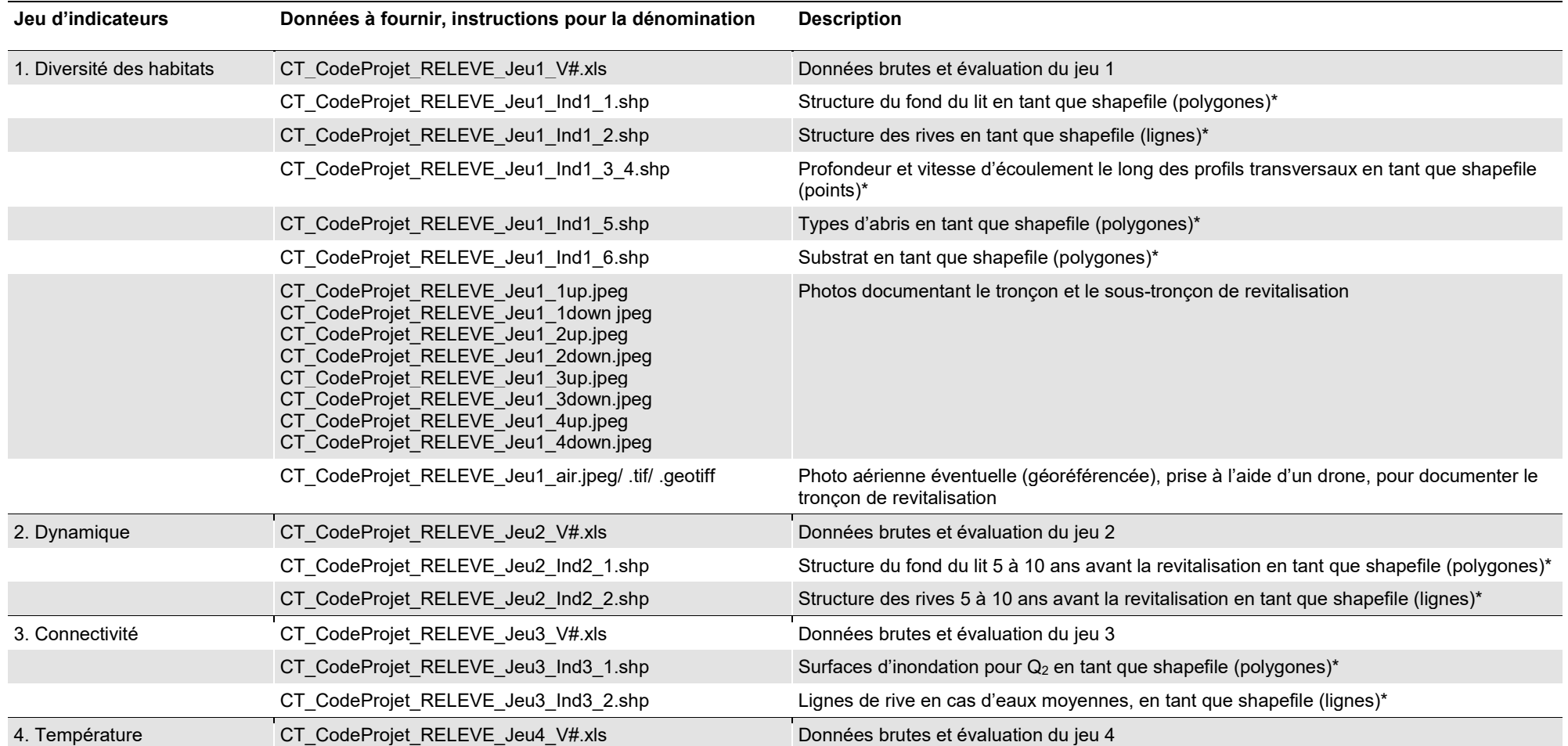

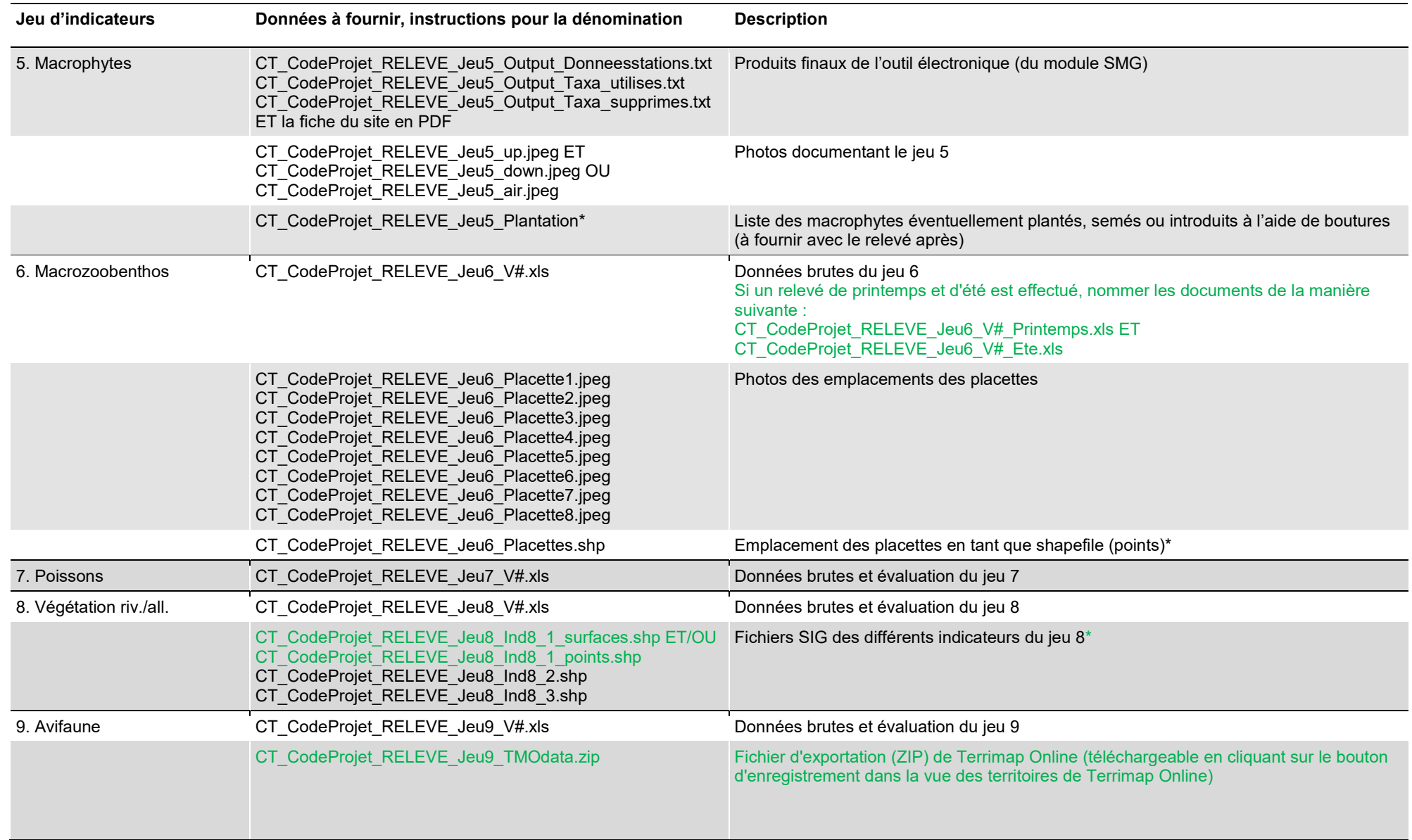

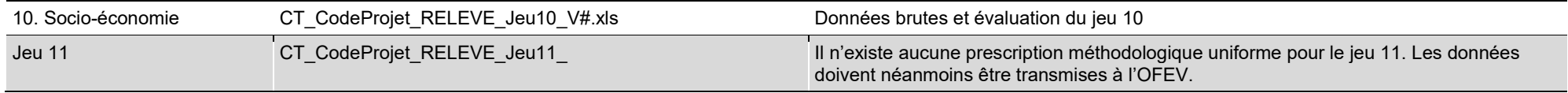

# **Répertoire des modifications**

Les changements pertinents depuis la dernière version sont mis en évidence en vert.

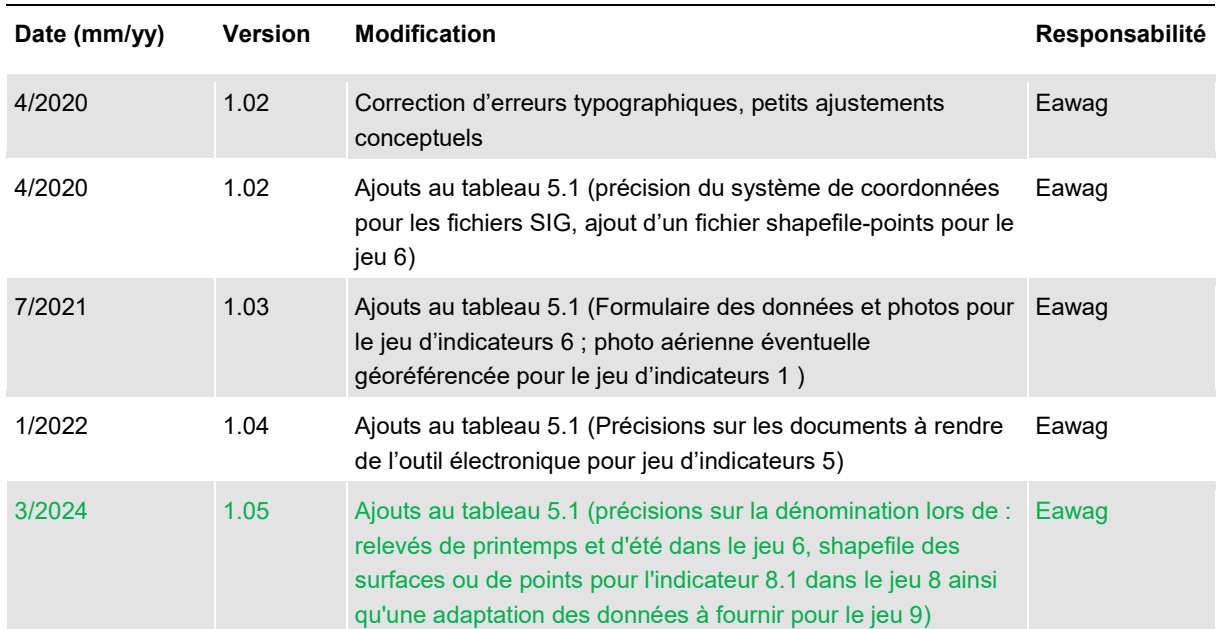